Управление образования города Калуги Муниципальное бюджетное образовательное учреждение «Гимназия №19» города Калуги

ПРИНЯТА

УТВЕРЖДЕНА

педагогическим советом протокол №  $1$  от « $30$  » августа 2023 г. приказом № 120.01.11 от « 30 » августа 2023 г.

МУНИЦИПАЛЬНОЕ БЮДЖЕТНОЕ ОБЩЕОБРАЗОВАТЕЛЬНОЕ ОБЩЕОБРАЗОВАТЕЛЬНОЕ УЧРЕЖДЕНИЕ "ГИМНАЗИЯ УЧРЕЖДЕНИЕ "ГИМНАЗИЯ №19" №19" ГОРОДА КАЛУГИ

Подписано цифровой подписью: МУНИЦИПАЛЬНОЕ БЮДЖЕТНОЕ ГОРОДА КАЛУГИ Дата: 2023.09.14 12:09:16 +03'00'

#### **Дополнительная общеобразовательная общеразвивающая программа**

#### **технической направленности**

# **«КОМПЬЮТЕРНЫЙ ДИЗАЙН 2.0»**

Возраст обучающихся: 10-18

Срок реализации программы: 1 год

Уровень сложности: углубленный

Автор-составитель программы:

Лебедева Татьяна Ивановна и

Должность: Учитель информатики

Калуга, 2023

# **ПАСПОРТ ПРОГРАММЫ**

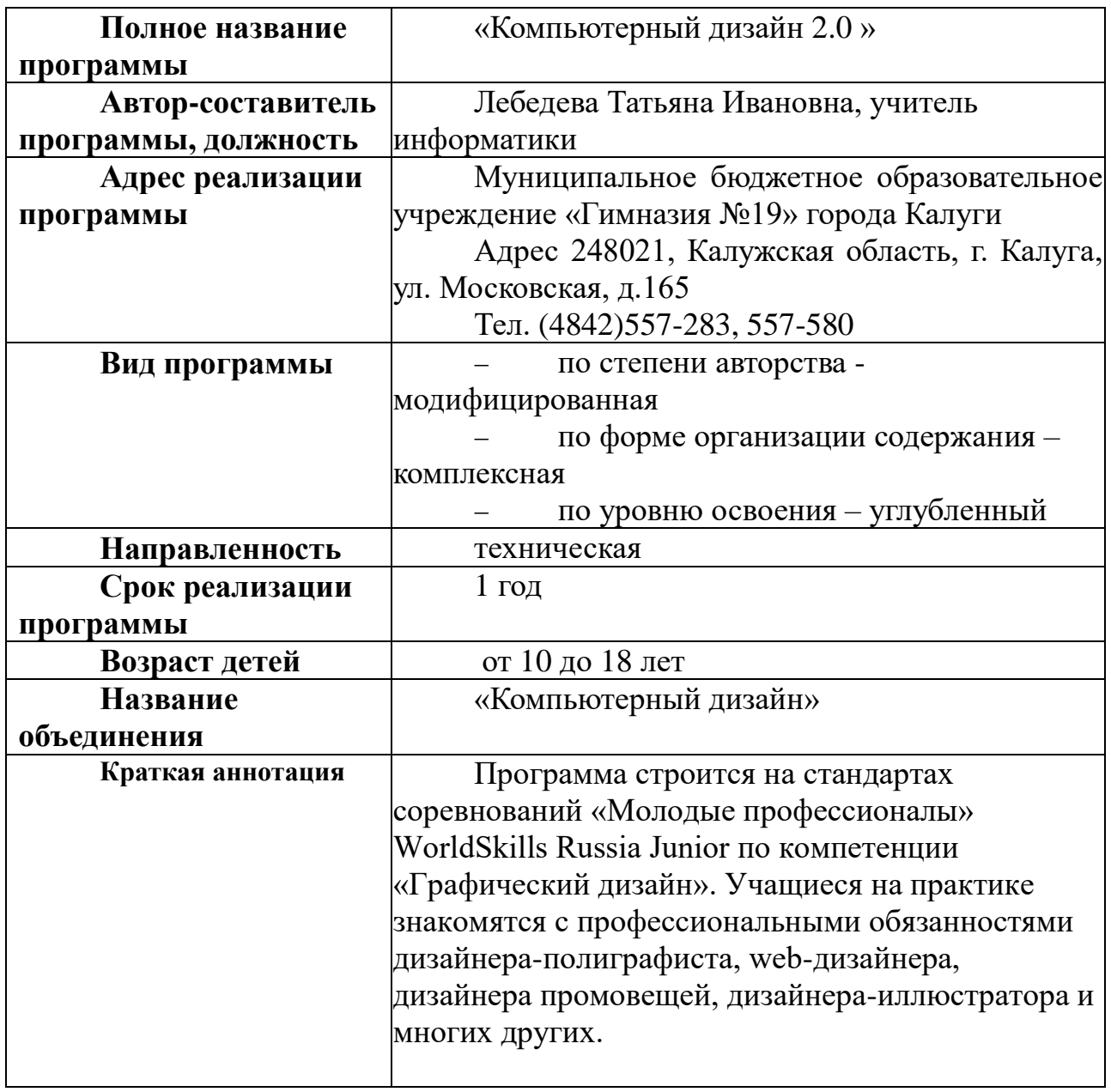

#### **РАЗДЕЛ 1. «КОМПЛЕКС ОСНОВНЫХ ХАРАКТЕРИСТИК ПРОГРАММЫ» 1.1 Пояснительная записка**

Дополнительная общеобразовательная общеразвивающая программа «Компьютерный дизайн 2.0» является модифицированной, технической, углубленной. Программа реализуется в рамках регионального проекта «Успех каждого ребенка».

**Направленность программы:** техническая

**Вид программы:** углубленная

**Язык реализации программы:** русский

#### **Программа разработана в соответствии со следующими нормативными документами:**

1. Федеральный закон «Об образовании в Российской Федерации» от 29.12.2012 № 273-ФЗ.

2. Федеральный закон от 31 июля 2020 г. N 304-ФЗ «О внесении изменений в Федеральный закон «Об образовании в Российской Федерации» по вопросам воспитания обучающихся».

3. Концепция развития дополнительного образования детей до 2030 год. Распоряжение Правительства Российской Федерации от 31 марта 2022 года № 678-р.

4. Постановление Главного государственного санитарного врача Российской Федерации от 4.07.2014 г. «Об утверждении СанПиН 2.4.4.3172-14 «Санитарно-эпидемиологические требования к устройству, содержанию и организации режима работы образовательных организаций дополнительного образования детей».

5. Приказ Министерства просвещения РФ от 09.11.2018 № 196 «Об утверждении

порядка организации и осуществления образовательной деятельности по дополнительным

общеобразовательным программам»;

6. Распоряжение Правительства Российской Федерации от 29.05.2015 № 996-р

«Стратегия развития воспитания в Российской Федерации на период до 2025 года»

7. Подпрограмма «Дополнительное образование» государственной программы Калужской области «Развитие общего и дополнительного образования в Калужской области». Утверждена постановлением Правительства Калужской области от 29 января 2019 года № 38 «Об утверждении государственной программы Калужской области «Развитие общего и дополнительного образования в Калужской области».

**Актуальность** дополнительной общеразвивающей программы «Компьютерный дизайн» подтверждается ее направленностью на реализацию целей и задач, обозначенных в государственных документах стратегического планирования, а именно:

− достижения целевых показателей охвата детей программами технической и естественнонаучной направленности дополнительного образования, намеченных в проекте «Успех каждого ребенка» в рамках национального проекта «Образование». «Паспорт национального проекта «Образование» (утв. президиумом Совета при Президенте РФ по стратегическому развитию и национальным проектам, протокол от

24.12.2018 N 16);

− реализацию задачи обновления воспитательного процесса с учетом современных достижений науки и на основе отечественных традиций: поддержку научно-технического творчества детей, обозначенной в пункте 2 раздела III «Стратегии развития воспитания в Российской Федерации на период до 2025 года» (утверждена распоряжением Правительства Российской Федерации от 29 мая 2015 г. № 996-р);

− достижение целей подпрограммы «Развитие дополнительного образования детей и реализация мероприятий молодежной политики» государственной программы Российской Федерации «Развитие образования» (утверждена Постановлением Правительства Российской Федерации «Об утверждении государственной программы Российской Федерации «Развитие образования» от 26 декабря 2017 г. № 1642) по увеличению численности детей и молодежи, занимающихся по дополнительным общеобразовательным программам технической и естественнонаучной направленности;

− осуществление задачи по формированию у населения с детства необходимых для инновационного общества и инновационной экономики знаний, компетенций, навыков и моделей поведения, поставленной в Стратегии инновационного развития Российской Федерации на период до 2020 года (утверждена распоряжением правительства Российской Федерации от 08.12.2011 № 2227-р).

Программа строится на стандартах соревнований «Молодые профессионалы» WorldSkills Russia Junior по компетенции «Графический дизайн». Учащиеся на практике знакомятся с профессиональными обязанностями дизайнера-полиграфиста, web-дизайнера, дизайнера промовещей, дизайнера-иллюстратора и многих других.

Дизайн – это отправная точка работы в любом направлении современного компьютерного мира. Сделать дизайн – значит не просто нарисовать, а сгенерировать художественную идею, готовую к техническому воплощению. Дизайн для анимации, web-страницы или полиграфии можно сравнить с дизайном автомобиля. Машина должна не только радовать глаз, но и предполагать устойчивость на дороге, безопасность в использовании, комфорт водителя и пассажиров, а также учитывать производственные и другие экономические возможности.

#### **Отличительные особенности программы**

В результате освоения образовательной программы «Компьютерный дизайн» обучающиеся получат начальные знания о сферах применения различных видов дизайна, будут знать основы компьютерного дизайна, принципы применения законов композиции на практике, инструментальные

средства для создания макетов, познакомятся с основами черчения и технического английского языка; будут развить чувство вкуса и вариативное мышление, способности анализировать результаты своей деятельности и находить нестандартные варианты решения поставленной задачи.

**Новизна программы** от уже существующих в том, что она дает учащимся комплексное понимание компьютерной графики как вида искусства, учит совмещать возможности растровой и векторной информации. Открывает возможности при минимальном количестве учебного времени не только изучить основные инструменты работы, но и увидеть, как их можно использовать для решения разнообразных задач, максимально реализовав именно творческие способности.

**Педагогическая целесообразность** программы заключается в том, что она повышает уровень знаний обучающихся в сфере графического дизайна, способствует их ранней профориентации.

### **Адресат программы**

Дополнительная общеразвивающая программа «Компьютерный дизайн» рассчитана на детей 13 – 18 лет. Объединение комплектуется на основании заявлений законных представителей учащихся (самих учащихся с 14 лет). Группы формируются из школьников разного возраста на добровольной внеконкурсной основе.

**Состав группы:** постоянный.

**Особенности организации образовательного процесса \Объем программы:** 34 часа.

**Срок реализации программы:** 1 год.

**Режим обучения:** 1 час 1 раз в неделю.

**Форма обучения:** очная. Программа может быть реализована в очнозаочной форме и дистанционно с помощью интернет-ресурсов

**Форма организации образовательной деятельности:** групповая (объединение).

**Формы проведения занятий**: комбинированные,

теоретические, практические, диагностические, лабораторные, контрольные, репетиционные, тренировочные, флеш-мобы, челленджи,

акции, онлайн марафоны, квесты.

## **1.2. Цель и задачи программы**

## *1.2. Цель и задачи программы*

**Цель:** содействовать формированию личности, стремящейся к творческой самореализации средствами графического дизайна.

## **Задачи программы**

## *Обучающие:*

− формировать умение использовать различные технические приемы компьютерного дизайна;

− отрабатывать практические навыки работы с компьютерными дизайнерскими программами;

− формировать навыки организации и планирования работы;

− ознакомить с основами знаний в области композиции, формообразования, цветоведения.

#### *Развивающие:*

− развить глазомер, пространственное и образное мышление, фантазию ребенка;

− формировать художественный вкус и гармонию между формой и содержанием художественного образа;

развивать внимание, логическое, абстрактное и аналитическое мышление и самоанализ;

− развивать творческий потенциал ребенка, его познавательную активность;

#### *Воспитательные:*

− воспитать культуру поведения на занятиях, конкурсах,

мероприятиях; − формировать коммуникативную культуру, умение работать в команде;

− воспитать художественный вкус.

## **1.3. Содержание программы Учебный план**

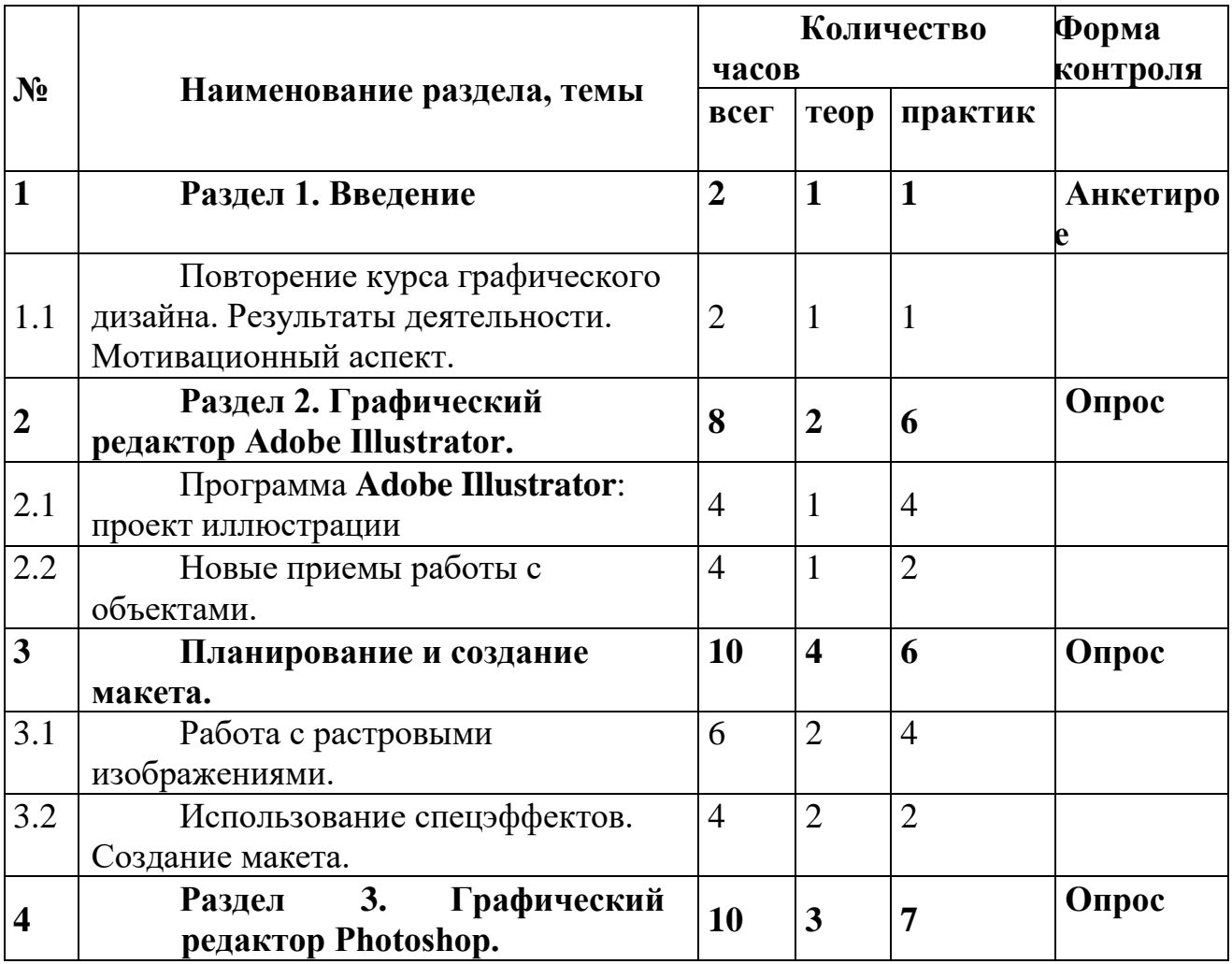

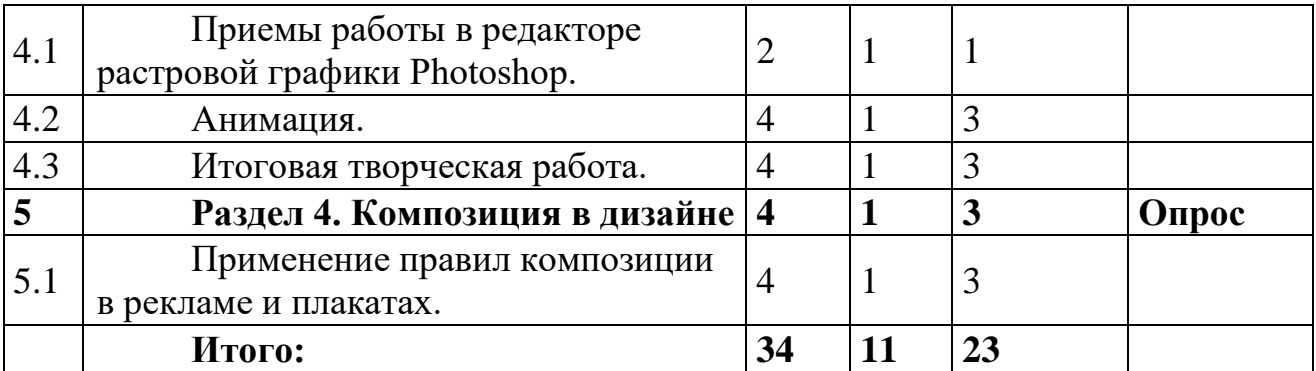

*Примечание. Расчёт часов учебного плана представлен на:*

*34 учебные недели;*

*одну учебную группу.*

# **Содержание учебного плана Раздел 1. Вводное занятие.**

#### *Теория:*

Презентация программы, знакомство с планом работы объединения, инструктаж по технике безопасности на занятии, правила обращения с электрическими приборами, правила поведения на занятии, во время мероприятий, в общественных местах.

*Практика:*

Опрос. Тренинг на командообразование.

*Формы проведения занятий:* презентация, беседа с обсуждением, тренинги.

# **Раздел 2. Графический редактор Adobe Illustrator.**

*Теория:*

− принцип работы векторной графики; цветовая модель CMYK; − интерфейс векторного графического редактора Adobe Illustrator, правила и приемы работы;

− знакомство с главным меню, меню контрол, панелью инструментов, рабочей областью.

*Практика:* 

− приемы настройки рабочего пространства редактора Adobe Illustrator; − инструментарий программы Adobe Illustrator, палитры, приемы настройки монтажной области;

приемы работы с заливками и контурами; – свойства палитры, приемы обработки контуров; – принципы и приемы работы с кривыми Безье; − обработка текста.

*Формы проведения занятий:* демонстрация, мастер-класс, самостоятельная продуктивная деятельность.

#### **Раздел 3. Графический редактор Photoshop.**  *Теория:*

− принципы работы с растровой графикой. Цветовая модель RGB;

− интерфейс графического редактора Adobe Photoshop;

− приемы работы с главным меню, меню опций, панелью инструментов,

рабочей областью.

*Практика:*

− приемы настройки рабочего пространства редактора Adobe Photoshop;

− основные принципы и приемы работы с инструментарием программы

Adobe Photoshop, палитрами, настройки рабочей области;

− принципы работы инструментов выделения;

правила ретуши изображений, старинных фотографий; –

приемы перевода из черно-белого в цветной формат; − правила работы со слоями, создание коллажей.

*Формы проведения занятий: демонстрация, проблемное изложение материала, самостоятельная продуктивная деятельность.*

## **Раздел 4. Композиция в дизайне**

*Теория:*

− симметрия, асимметрия, динамика; ритм; контраст; правила третей; матрица эмоций;

− геометрический вид (конфигурация), величина, положение в пространстве, масса, фактура, текстура, цвет, светотень объектов;

− средства композиции: линии, штриховка (штрих), пятно (тональное и цветовое), линейная перспектива, светотень, цвет, воздушная и цветовая перспектива;

− понятия «текстура», «фактура», «структура», их применение в компьютерном дизайне;

− применение правил композиции в рекламе и плакатах; правила композиции для рекламы и плакатов;

− правила композиции при создании многостраничных документов; − правила конструктивной работы в команде.

*Практика:* 

- выполнение заданий по различным видам композиции;

- создание различных композиций в пространстве;
- создание различных вариантов композиций;
- создание рисунков с использованием текстур;
- создание макета книжки, плаката.

*Формы проведения занятий:* демонстрация, эвристическая беседа, проблемное изложение материала, самостоятельная и коллективная продуктивная и проектная деятельность, конкурс.

# **1.4. Планируемые результаты освоения программы**

По **итогам** освоения программы «Компьютерный дизайн 2.0» обучающиеся достигают следующие **метапредметные результаты**:

будут понимать/знать:

− смысл изучаемых понятий, принципов и закономерностей;

# − знать назначение и возможности различных программ и их инструментария;

− способы работы со специальными инструментами;

− особенности уметь:

− создавать информационные объекты, оперировать ими,

− оценивать числовые параметры информационных объектов и процессов,

− приводить примеры практического использования полученных знаний; − применять средства информационных технологий для выполнения

практических задач;

− создавать творческие проекты.

Перечень метапредметных результатов освоения программы: − регулятивные: самостоятельно формулировать тему и цели занятия, сохранять цель и задачи на протяжении занятия, работать по плану, сверяя свои действия с целью, корректировать свою деятельность; соотносить планируемые и реальные результаты своей деятельность, соотносить свои действия с целью и исправлять ошибки, понимать причины успеха/неуспеха, делать выводы и корректировать свою работу и поведение;

− познавательные: излагать полученную информацию, интерпретируя ее в контексте решаемой задачи; самостоятельно выстраивать рассуждения; осуществлять анализ, устанавливать аналогии; выбирать из предложенных и самостоятельно искать средства для решения задач; самостоятельно разрабатывать проектные продукты, используя разнообразные источники и материалы, оформлять результаты своей деятельности, представлять их на современном уровне;

− коммуникативные: строить позитивные отношения в процессе учебной деятельности, критически относиться к своему мнению, корректировать его; корректно и аргументированно отстаивать свою точку зрения; целенаправленно использовать информационные ресурсы для достижения цели, осуществления совместной продуктивной деятельности;

#### **Личностные результаты:**

**−** знать и применять правила техники безопасности в специализированном кабинете, адекватно оценивать пользу и вред от работы за компьютером, уметь организовать свое рабочее время, распределить силы и т.д;

**Предметным результатом** обучения является достижение базовой информационно-коммуникационной компетентности учащегося.

#### *Учащиеся должны знать/понимать***:**

− сущность и особенности растрового и векторного способов представления графической информации.

− возможности и области применения, достоинства и недостатки растровой и векторной графики, виды современных графических редакторов;

− различные форматы документов точечных рисунков;

− назначение и возможности программ векторной и растровой графики.

− элементы пользовательского интерфейса: назначение инструментов, панелей и палитр, правила выбора инструмента или команды меню программ графических редакторов;

− устройства ввода и вывода изображений;

− способы представления изображения для различных устройств; способы создания и обработки графической информации

− единицы измерения физического размера изображения;

− команды пункта меню «Изображение»;

− виды и особенности использования инструментов ретуширования изображения.

− способы работы с инструментами, предназначенными для выделения областей, способы изменения границ выделения, виды и возможности преобразований выделенной области, способы работы с основными графическими объектами их заливками и контуром;

− способы повышения резкости изображения, осветления и затемнения фрагментов изображения.

*−* режимы работы с выделенными областями;

− назначение маски;

− назначение канала;

− особенности создания компьютерного коллажа;

− сущность и специфику слоя, фонового слоя;

− особенности формирования многослойных изображений;

− назначение и виды спецэффектов;

− назначение и виды фильтров.

#### *Учащиеся должны уметь***:**

− следовать требованиям техники безопасности, гигиены, эргономики и ресурсосбережения при работе со средствами информационных и коммуникационных технологий;

− определять наиболее предпочтительный способ представления графической информации для решения конкретной задачи.

− создавать графические документы и задавать их параметры, сохранять документы в различных форматах, копировать информацию из одного документа в другой;

− находить нужные палитры в окне программ графических редакторов, открывать и скрывать палитры;

− выбирать и использовать основные инструменты графического редактора для создания и обработки простейших изображений.

− применять в работе кривые Безье, работать с заливками и обводками; − управлять окном просмотра документа, в том числе масштабом просмотра.

− определять наиболее предпочтительные устройства ввода-вывода для представления изображения;

− определять физический размер изображения по заданному размеру в пикселях и разрешению;

− настраивать яркость и контрастность изображения, цветовой баланс изображения, осуществлять цветовую коррекцию;

− изменять размеры изображения, кадрировать изображение.

применять различные инструменты выделения, перемещать и изменять

границы выделения, преобразовывать выделенную область;

− использовать режим быстрой маски;

− применять и редактировать маску слоя; − сохранять выделенную область в каналах.

− применять различные возможности Adobe Photoshop для восстановления старых или испорченных фотографий.

− оперировать с многослойными изображениями, создавать, редактировать и трансформировать слои;

− использовать инструмент «Текст» для ввода текста, редактировать введѐнный текст;

− применять возможности программы Adobe Photoshop для создания сложных фотоколлажей.

− использовать возможности AdobePhotoshop (слои, выделение, фильтры и т.п.) для создания спецэффектов.

#### **Кадровое обеспечение**

Программа может быть реализована в дополнительных и общеобразовательных учреждениях. Реализует данную программу педагог дополнительного образования.

Критерии отбора педагогов:

- профессионально-педагогическая компетентность: наличие теоретической и практической подготовки, в соответствии с профилем деятельности; профессиональнопедагогической информированности; умение творчески применять имеющиеся знания на практике; программировать свою деятельность; анализировать и развивать свой опыт с учетом современных условий; знания основных законодательных и нормативных документов по вопросам образования и защиты прав обучающихся;

духовно-нравственные качества, эрудиция, эмпатия и креативность, способность принимать решение и нести за них ответственность;

- ориентированность на принципы гуманизма;

- умение создавать обстановку психологического комфорта и безопасности для личности учащегося.

## **РАЗДЕЛ № 2 «КОМПЛЕКС ОРГАНИЗАЦИОННО-ПЕДАГОГИЧЕСКИХ УСЛОВИЙ»**

#### **2.1 Календарный учебный график представлен в**

#### **приложении**

#### **2.2. Условия реализации программы**

#### *Материально-техническое обеспечение:*

- столы для компьютера;
- компьютерные стулья;
- шкафы для дидактических материалов, пособий;
- специальная и научно-популярная литература для педагога и учащихся;
- канцтовары;

### *Информационное обеспечение:*

## *Персональный компьютер (ноутбук) (на каждого участника) с техническими характеристиками на ниже:*

- процессор: Intel Core i5, Intel Core i5 9300H (2400 МГц)
- объем оперативной памяти: 8 ГБ
- накопитель: 256 ГБ
- видеокарта: NVIDIA GeForce GTX 1650 (4 ГБ)
- антибликовый экран: 17.3" (1920x1080)
- IPS матрица

## *Рабочее место педагога с техническими характеристиками на ниже:*

- Видеокарта: NVIDIA Quadro P2000
- Процессор: Intel® Core™ i7-9700KF
- Материнская плата: ASUS TUF Z390-PLUS GAMING (WI-FI)
- Охлаждение: Be Quiet Dark Rock Pro 4 (BK022)
- Оперативная память: 2 x 16GB HyperX Predator RGB DDR4-3200
- SSD накопитель: 500GB Samsung 970 EVO Plus
- Жесткий диск: 3TB Seagate BarraCuda
- Блок питания: 1000W Chieftec (APS-1000CB)
- Корпус Zalman Z3 Plus Black
- Монитор DELL P2418D

#### *Мультимедийный проектор короткофокусный*

*(ультракороткофокусный);* 

*Принтер цветной светодиодный формата А3;* 

*Графический планшет с характеристиками на ниже:* 

- Интерфейс USB
- Поддерживаемые ОС Mac OS X 10.0 или выше, Windows 10, Windows 8, Windows 7
- Способ ввода перьевой
- Размер рабочей области 260x170 мм
- Разрешение 5080 lpi
- Тип пера беспроводное
- Чувствительность к нажатию 8192 уровня
- Сменные насадки есть
- Дополнительная информация ПО в комплекте нет
- Комплектация 8 сменных наконечников, зажим, документация, перо, USB кабель, подставка для пера
- выход в сеть Internet; *Программное обеспечение:*
- Операционная система Windows 7 Профессиональная или выше или аналог;
- WinRAR или аналог;
- Пакет офисных программ;
- Adobe Photoshop или аналог;
- Adobe Illustrator или аналог;
- Adobe Acrobat Pro или аналог;
- Любой браузер для интернет серфинга.

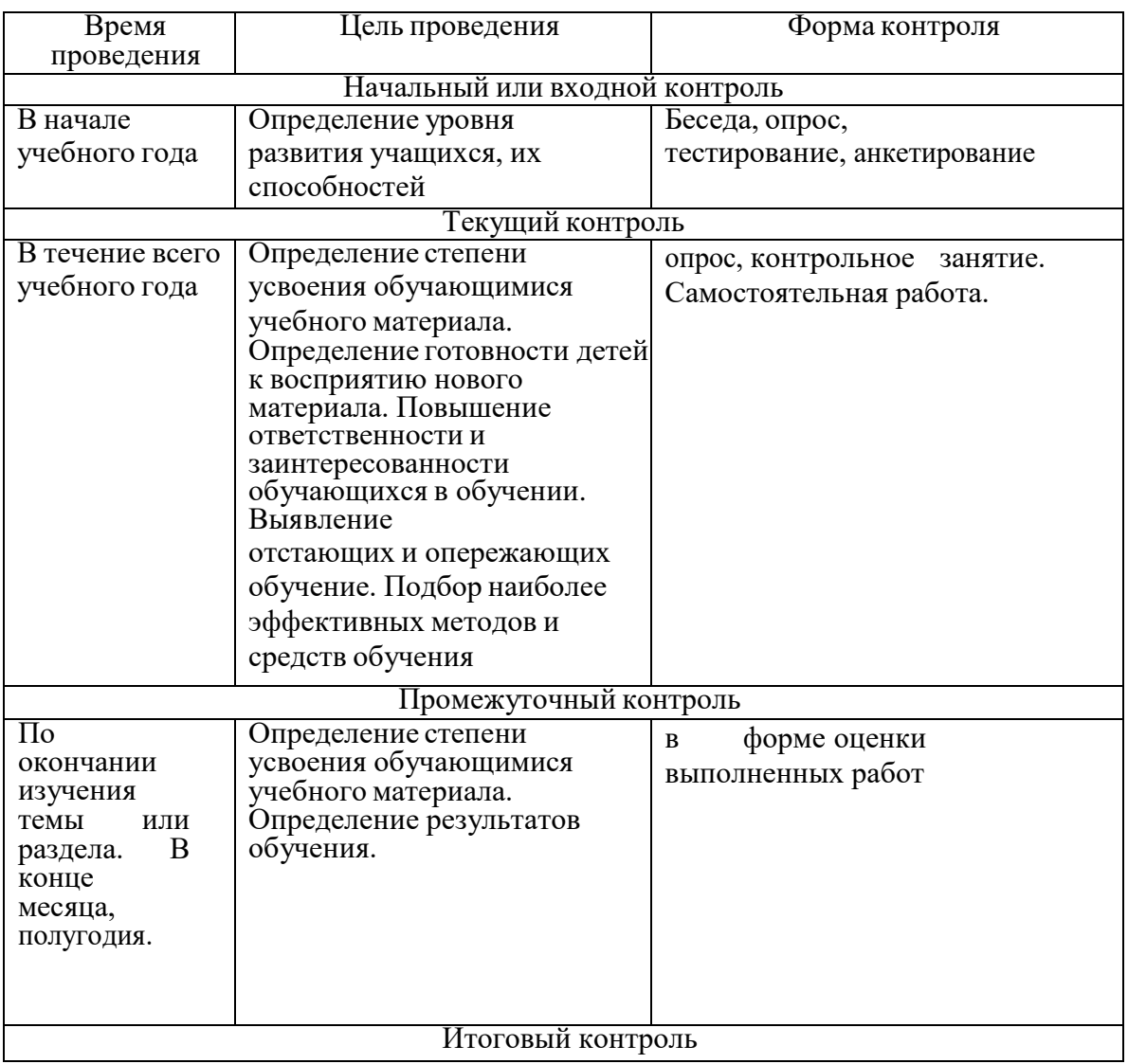

## **2.3 Формы аттестации (контроля)**

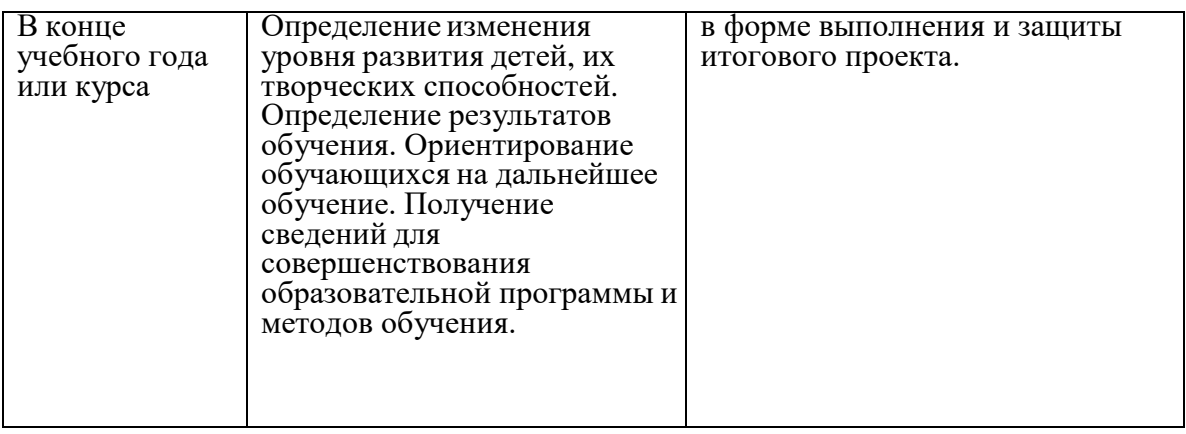

**Входной контроль** проходит в виде собеседования или анкетирования, в ходе которого педагогом выявляются интересы и склонности подростков.

**Текущий контроль** осуществляется в форме опросов, контрольных занятий, самостоятельных работ.

 **Промежуточный контроль** осуществляется в форме оценки выполненных работ. Таким образом, определяется качество усвоения обучающимися содержания образовательной программы и способность его применять свои знания в дальнейшем самостоятельно.

**Итоговый контроль** проводится в форме выполнения и защиты итогового проекта.

Данная программа не предусматривает выдачу документа об обучении.

# **2.4 Оценочные материалы**

Оценочные материалы курса включают оценочные материалы для демонстрационного экзамена по стандартам «Ворлдскиллс Россия» о компетенции «графический дизайн». (Приложение 1)

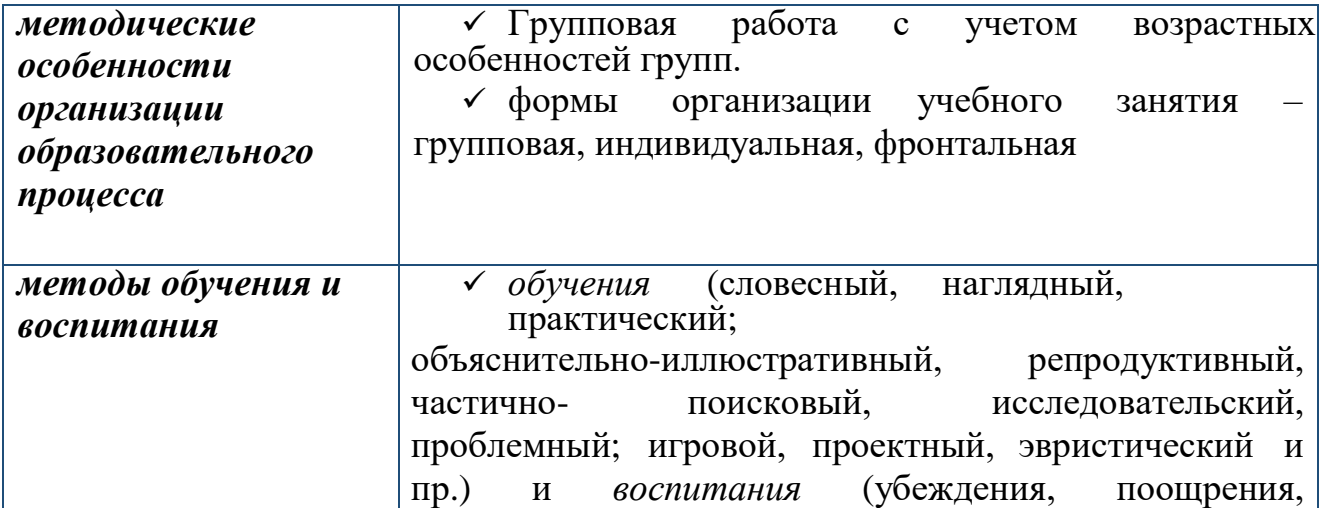

стимулирования, мотивация, создание ситуаций и др.)

#### **2.5 Методические материалы**

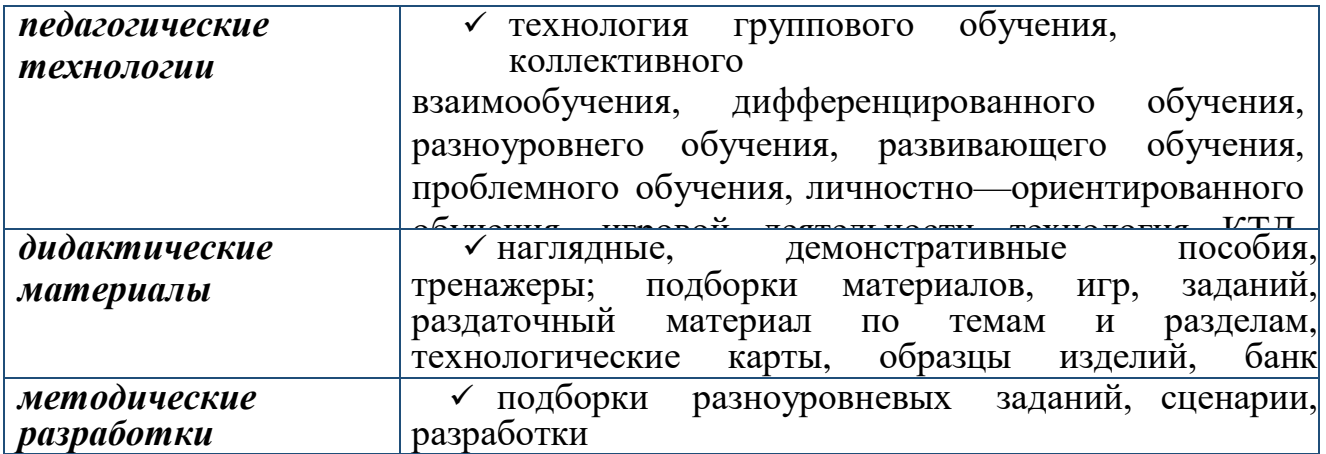

# Приложения

Приложение 1

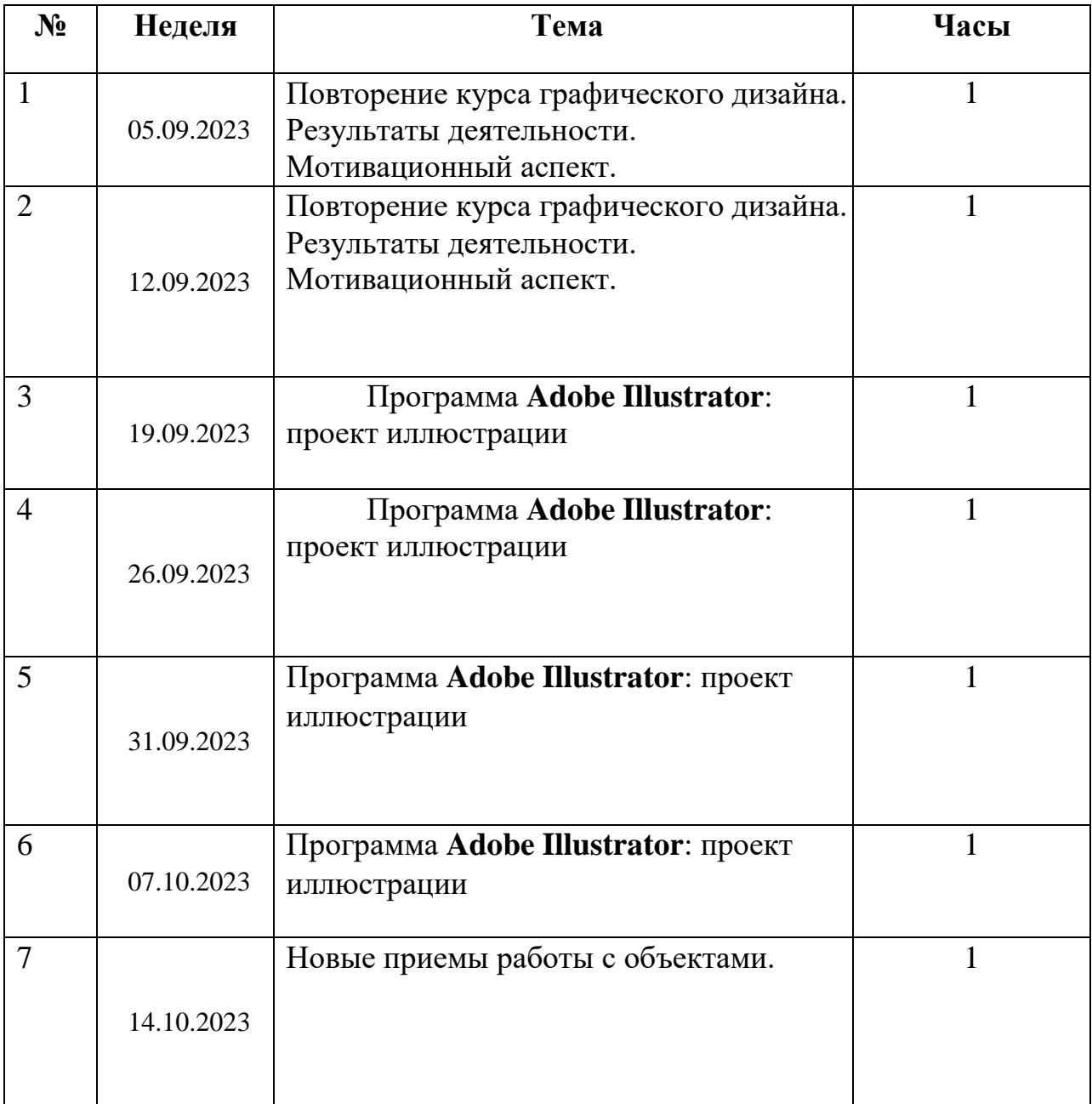

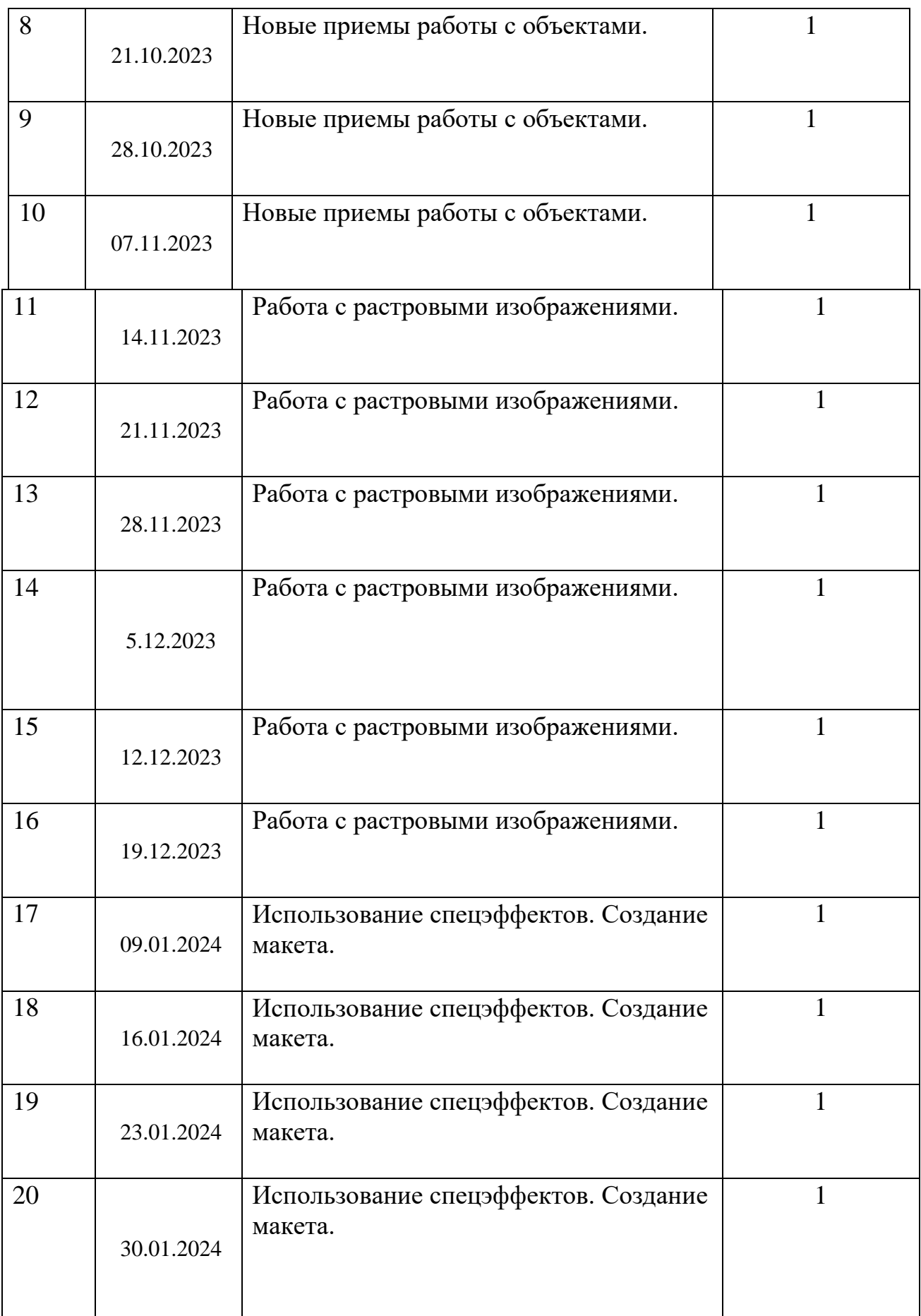

![](_page_16_Picture_148.jpeg)

![](_page_17_Picture_161.jpeg)

## **Список литературы Нормативно-правовые акты и документы**

- 1. Федеральный закон "Об образовании в Российской Федерации" от 29.12. 2012 N 273-ФЗ (последняя редакция). 29 декабря 2012 года N 273-ФЗ .
- 2. Федеральный закон от 31 июля 2020 г. N 304-ФЗ "О внесении изменений в Федеральный закон "Об образовании в Российской Федерации" по вопросам воспитания обучающихся
- 3. [Концепция развития дополнительного образования детей](https://yadi.sk/i/28uiIG32Q-csTA) [\(](https://yadi.sk/i/28uiIG32Q-csTA)Распоряжение Правительства РФ от 4 сентября 2014 г. № 1726-р).
- 4. Проект Концепции развития дополнительного образования детей до 2030 года (документ пока не принят)
- 5. [Методические рекомендации по реализации образовательных программ с](https://yadi.sk/i/jBFP97m1ZQTsxQ)  [применением электронного обучения и дистанционных образовательных](https://yadi.sk/i/jBFP97m1ZQTsxQ)  [технологий](https://yadi.sk/i/jBFP97m1ZQTsxQ)
- 6. [Паспорт приоритетного проекта Доступное дополнительное образование](https://yadi.sk/i/05GfinEeMO5OwQ)  [для детей](https://yadi.sk/i/05GfinEeMO5OwQ)
- 7. [Постановление Главного государственного санитарного врача Российской](https://yadi.sk/i/EicETeT7PDZDcA)  [Федерации от 28.09.2020 г. № 28 Об утверждении санитарных правил СП](https://yadi.sk/i/EicETeT7PDZDcA)  [2.4.](https://yadi.sk/i/EicETeT7PDZDcA)
- 8. Приказ Министерства Просвещения РФ от 09.11.2018 № 196 Об [утверждении Порядка организации и осуществления образовательной](https://yadi.sk/i/SbayA9JW4qvTcg)  [деятельности по ДОП](https://yadi.sk/i/SbayA9JW4qvTcg)
- 9. Приказ Минпросвещения России от 16.09.2020 № 500 Об утверждении [примерной формы договора об образовании по дополнительным](https://yadi.sk/i/Ctu3XxEBsJ7_OA)  [общеобразовательным программам](https://yadi.sk/i/Ctu3XxEBsJ7_OA)
- [10.Приказ Минпросвещения России от 30.09.2020 № 533 \\_ О внесении](https://yadi.sk/i/R3l7uc8VBvke6A)  [изменений в Порядок организации и осуществления образовательной](https://yadi.sk/i/R3l7uc8VBvke6A)  [деятельности по ДОО](https://yadi.sk/i/R3l7uc8VBvke6A)
- 11.Приказ Минтруда России 2018 №298н\_Стандарт педагог[а](https://yadi.sk/i/so8R9C5ogJwIRQ) [дополнительного образования детей и](https://yadi.sk/i/so8R9C5ogJwIRQ) [взрослых](https://yadi.sk/i/so8R9C5ogJwIRQ)
- 12.Письмо Министерства образования и науки РФ от 18.11.2015 г. № 09-3242
	- «О направлении информации» (вместе с «Методическими рекомендациями по проектированию дополнительных общеразвивающих программ (включая разноуровневые программы)»;
- 13. Распоряжение Министерства Просвещения РФ от 17.12.2019 N Р-136 0б [утверждении метод. реком. по созданию новых мест](https://yadi.sk/i/mo2rJXm5QnIgHg)
- 14[.Стратегия развития воспитания в РФ на период до 2025 года](https://yadi.sk/i/oxSPFO3ycXqrqQ)
- [15.Указ президента РФ\\_О национальных целях и стратегических задачах](https://yadi.sk/i/2k0AhkarGHIGyw)  [развития РФ до 2024](https://yadi.sk/i/2k0AhkarGHIGyw)
- 16[.Целевая модель развития региональных систем ДОД](https://yadi.sk/i/tKkucIyJT_V_4g)
- [17.Паспорт федерального проекта «Патриотическое воспитание граждан](https://prodod.moscow/wp-content/uploads/FP_Patrioticheskoe_vospitanie_grazhdan_proekt.pdf)  [Российской Федерации»](https://prodod.moscow/wp-content/uploads/FP_Patrioticheskoe_vospitanie_grazhdan_proekt.pdf)
- 18[.Паспорт ―Национальный проект ―Образование‖ \(1 декабря 2019 года –](https://prodod.moscow/wp-content/uploads/UuG1ErcOWtjfOFCsqdLsLxC8oPFDkmBB.pdf) [31 декабря 2024 года\)](https://prodod.moscow/wp-content/uploads/UuG1ErcOWtjfOFCsqdLsLxC8oPFDkmBB.pdf)
- 19[.Письмо Минпросвещения России от 07.05.2020 № ВБ-976/04 «О](https://prodod.moscow/wp-content/uploads/Pismo_Do.pdf)  [реализации](https://prodod.moscow/wp-content/uploads/Pismo_Do.pdf) [курсов внеурочной деятельности, программ воспитания и](https://prodod.moscow/wp-content/uploads/Pismo_Do.pdf)  социализации, дополнительных общеразвивающих программ с [использованием дистанционных образовательных технологий»](https://prodod.moscow/wp-content/uploads/Pismo_Do.pdf)

## **Литература для педагога**

**1.** Адамс Ш. Словарь цвета для дизайнеров / Ш. Адамс. — М.: КоЛибри, 2018. — 272 c. **2.** Алексеев А. Г. Дизайн-проектирование. — М.: Юрайт, 2020. — 91 c.

- **3.** Аллен Дж. Базовые геометрические формы для дизайнеров и архитекторов / Дж. Аллен. — СПб.: Питер, 2017. — 85 c.
- **4.** Ахремко В.А. Сам себе дизайнер интерьера. Иллюстрированное пошаговое руководство / В.А. Ахремко. — М.: Эксмо, 2018. — 96 c.
- **5.** Барташевич А.А. Конструирование изделий из древесины. Основы композиции и дизайна / А.А. Барташевич. — Рн/Д: Феникс, 2017. — 48 c.
- **6.** Берман Д. Do Good Design: как дизайнеры могут изменить мир / Д. Берман. — М.: Символ, 2015. — 200 c.
- **7.** Боун Э. Дизайнер интерьера / Э. Боун. М.: Махаон, 2018. 288 c.
- **8.** Елочкин М.Е. Информационные технологии в профессиональной деятельности дизайнера / М.Е. Елочкин. — М.: Academia, 2016. — 396 c. **Литература для обучающихся и родителей**
- **1.** Леонтьев, Ю. CorelDRAW 2000 / Ю. Леонтьев. − СПб: Питер, 2020.
- **2.** Луций, С.А. Самоучитель PhotoShop 7 / С.А. Луций. − СПб: Питер, 2019.
- **3.** Маргулис, Д. Photoshop для профессионалов классическое руководство по цветокоррекции. /Пер. с англ./ Ден Моргулис. − М: 2019.
- **4.** Молочков, В.П. Компьютерная графика для Интернета. Самоучитель /

В.П. Молочков. – СПб: Питер, 2018.

**5.** Шерман, У. Скетчи. 50 креативных заданий для дизайнеров / Уитни Шерман. – СПб.: Питер, 2019. **Интернет-ресурсы** 

**1.** Есенкова Е.А. Современное учебное занятие в учреждении дополнительного образования детей [электронный ресурс] / Сайт metodkopilka.ru − Режим доступа: <http://www.patriotvrn.ru/metod-kopilka> − Загл. с экрана.

**2.** Современные педагогические технологии в учреждении дополнительного образования детей (из опыта работы Л.А. Мацко) [электронный ресурс] / Сайт Муниципального автономного учреждения дополнительного образования Александровского района Оренбургской области «Центр развития» − Режим доступа: [http://alexcvr.ucoz.ru/Covrem\\_pedtex.doc.](http://alex-cvr.ucoz.ru/Covrem_pedtex.doc) − Загл. с экрана.

**3.** Уроки Photoshop (статьи и видео уроки по фотошопу) [электронный ресурс] / Сайт Уроки Photoshop – Режим доступа: [https://photoshopmaster.ru/articles/](https://photoshop-master.ru/articles/) − свободный.

## **Приложения**

*Приложение 1.* Оценочные материалы для демонстрационного экзамена по стандартам ворлдскиллс россия по компетенции «графический дизайн». [graficheskij\\_dizajn.pdf](graficheskij_dizajn.pdf)